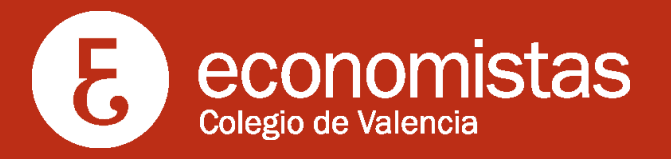

## Seminario IX

# Herramientas para la toma de decisiones: Business Intelligence y Power Pivot.

**Viernes, 3, 10 y 17 de mayo de 2024.** De 16 a 20 horas.

### **Objetivo**

En el entorno actual es necesario calcular y gestionar el riesgo esperado de las posibles decisiones, con el apoyo de herramientas como el Business Intelligence y el Power Pivot, que permiten analizar la información y mejorar el proceso de toma de decisiones.

A lo largo del seminario se analizarán los principales elementos del Business Intelligence de Microsoft y se realizará un taller práctico para la elaboración de un Cuadro de Mando Comercial, herramienta que permite tener el máximo control de la empresa. Igualmente, se estudiarán las funciones del Power Pivot, que son de mayor utilidad para los profesionales del área económico-financiera de la empresa.

#### **Dirigido a**

El seminario está dirigido a directores financieros, controllers, responsables de información económica, responsables de reporting, responsables de planificación estratégica y analistas financieros.

#### **Metodología**

Es necesario para el buen seguimiento del seminario que cada asistente traiga un **ordenador portátil con Windows 7 o superior**. La versión de **Excel que se utilizará será la 2010 o superior**.

#### **Ponente**

#### **Eduardo L. Garzo García**

Director Técnico de Centro Europeo de Estudios Profesionales.

#### **I. Elementos de Business Intelligence de Microsoft (MS)**

**Programa Executive**

- Power BI Desktop y Power BI: descripción y utilidad.
- Obtención de datos.
- Modelado.

**Programa**

- Visualizaciones.
- Exploración de datos.
- Power BI y Excel.
- Introducción a DAX.

#### **II. Caso práctico: Cuadro de Mando Comercial**

- Seguimiento de la cartera de clientes: volumen de compras, tiempos medios de pago, número de visitas comerciales, número de llamadas, incidencias y devoluciones.
- Sequimiento de los principales KPI de ventas.
- Seguimiento del catálogo de productos y servicios, y de las incidencias y quejas respecto a los mismos.
- Seguimiento de cobros: retrasó en emisión de facturas, tiempo medio de cobro general, por área, por cliente,…

### **III. Power Pivot**

- Agregar datos a Power Pivot.
- Guardar un libro Power Pivot.
- Crear relaciones entre tablas.
- Crear una columna calculada.
- Crear una jerarquía en una tabla.
- Crear una tabla dinámica a partir de los datos PowerPivot.
- Crear un gráfico dinámico a partir de los datos PowerPivot.
- Agregar segmentaciones de datos a tablas dinámicas.
- Agregar segmentaciones de datos a gráficos dinámicos.

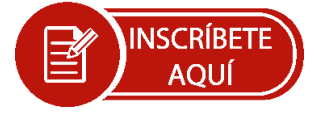

**Inscripciones y matrícula**

Precio general: 270 euros. Precio bonificado colegiado: 190 euros.

Las solicitudes de preinscripción se realizarán a través de www.coev.com

Toda inscripción no anulada 24 horas antes del comienzo del seminario supondrá el pago íntegro de la matrícula.

Los socios de economistas o el personal que éstos tengan a su cargo en sus despachos, obtendrán un 15% de descuento sobre la matrícula de "otros participantes"

Si por parte de una empresa u organismo asisten dos o más alumnos tendrán acceso igualmente al descuento del 15% sobre la matrícula de "otros participantes".

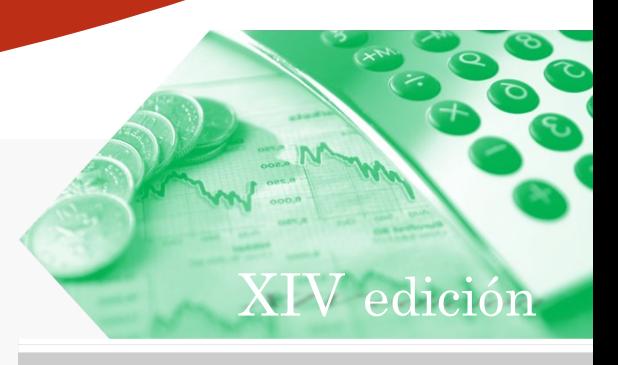

**para Controllers y Directores Financieros**